# Braindump2go Pro[vides 2015 Latest 70-516 VCE Exam](http://www.itcertvce.com/?p=1048) Dumps Study Materials 100% Real Questions (151-160)

## **MICROSOFT NEWS: 70-516 Exam Questions has been Updated Today! Get Latest 70-516 VCE and 70-516PDF Instantly! Welcome to Download the Newest Braindump2go 70-516 VCE&70-516 PDF Dumps:**

http://www.braindump2go.com/70-516.html (286 Q&As) 70-516 Exam Questions are updated recently by Microsoft Official! Braindump2go has already got all the latest 70-516 Exam Questions and provides latest 70-516 Dumps for free download Now!70-516 PDF and 70-516 VCE are available for download now! You can get the latest updated 70-516 Practice Tests and 70-516 Practice Exams! Pass 70-516 Certification Exam Now! Exam Code: 70-516Exam Name: TS: Accessing Data with Microsoft .NET Framework 4Certification Provider: MicrosoftCorresponding Certifications: MCPD, MCPD: Web Developer 4, MCPD: Windows Developer 4, MCTS, MCTS: Microsoft .NET Framework 4, Data Access70-516 Dumps,70-516 Dumps PDF,70-516 Exam PDF,70-516 Book,70-516 Study Guide,70-516 eBook,70-516 eBook PDF,70-516 Exam Questions,70-516 Training Kit,70-516 PDF,70-516 Microsoft Exam,70-516 VCE,70-516 Braindump,70-516 Braindumps PDF,70-516 Braindumps Free,70-516 Practice Test,70-516 Practice Exam,70-516 Preparation,70-516 Preparation Materials,70-516 Practice Questions

### **Product Desc**

#### Exam Number/

TS: Accessing Da Microsoft Certificat has assembled to exam resources, y for your successful

#### Free Demo D

Updated: Nov 22, 2015 \$129.99 \$99.99 Braindump2go offe Framework 4). You exams before you

Questions and Answers: 286

**O** CHECK OUT

Q&As

PDF DEMO

Printable PDF

 QUESTION 151You are working with an ObjectContext object that targets the mainframe and another ObjectContext object that targets SQL Server. When it's time to save the changes, you want all changes to be sent to the mainframe and to SQL Server as one transaction.How can you accomplish this? A. Just save both ObjectContext objects because they automatically join the same transaction.B. Save to the mainframe and use an if statement to verify that the changes were successful.If successful, save to SQL Server.C. Wrap the saving of both ObjectContext objects within a TransactionScope object that is implemented in a using statement in which the last line executes the Complete method on the TransactionScope class.D. Use a Boolean flag to indicate the success of each save, which will tell you whether the save was successful. Answer: C QUESTION 152The URI to your WCF data service is http://www.northwind.com/DataServices.svc.What can you add to the end of the URI to retrieve only a list of Order entities for the Customer entity whose CustomerID is 'BONAP'? A. /Customers('BONAP')?\$expand=OrdersB. /Customers?\$filter=CustomerID eq `BONAP'&\$expand=OrdersC. /Customers/Orders?\$filter=CustomerID eq `BONAP'D. /Customers(`BONAP')/Orders Answer: D QUESTION 153You are writing a WCF data service that will be included in a large project th[at has many other WCF data services. Your W](http://www.northwind.com/DataServices.svc)CF data service will provide access to a SQL server using the Entity Framework. The EDMX file already exists in the project and is used by other services. One of the tables exposed by your service is the Contacts table, which contains the list of employees and the list of external contacts, which are denoted by the IsEmployee column that can be set to 1 or 0. You want to configure your WCF data service to return the external contacts whenever someone queries the Contacts entity set through WCF Data Services. What is the best way to solve this problem? A. Modify the Contacts entity set in the EDMX file.B. Add a stored procedure to SQL Server and modify the EDMX file to create a function import that you can call.C. Add a method to your WCF data service class and adorn the method with a QueryInterceptorAttribute of Contacts. In the method, provide the filter.D. Add a lazy loader to the WCF data service that will filter out the employees. Answer: C QUESTION 154What must you use to capture an exception that might occur when you are sending changes to the database server? A. A using block.B. A try/catch block.C. A while statement.D. You can't capture exceptions. Answer: B QUESTION 155 Which of the following are valid encryption algorithms that can be selected when encrypting the connection strings in your .config

 *Output as PDF file has been powered by [ Universal Post Manager ] plugin from www.ProfProjects.com | Page 1/3 |*

files? (Each correct answer pre[sents a complete solution. Choose two.\) A. DpapiProtecte](http://www.itcertvce.com/?p=1048)dConfigurationProviderB. RNGCryptoServiceProviderC. SHA256ManagedD. RsaProtectedConfigurationProviderE. RijndaelManaged Answer: AD QUESTION 156Which of the following is a valid symmetric encryption algorithm? A. RNGCryptoServiceProviderB. RNGCryptoServiceProviderC. SHA256ManagedD. RijndaelManaged Answer: D QUESTION 157You want to synchronize data between your local SQL Server Compact tables and SQL Server 2008. You want the synchronization to send changes to SQL Server 2008, and you want to receive changes from SQL Server 2008. Which setting must you assign to the SyncDirection property of your sync agent's tables? A. SyncDirection.BidirectionalB. SyncDirection.UploadOnlyC. SyncDirection.SnapshotD. SyncDirection.DownloadOnly Answer: A QUESTION 158You are adding a process to the application. The process performs the following actions:1. Opens a ContosoEntities context object named context1.2. Loads a Part object into a variable named part1.3. Calls the Dispose() method on context1.4. Updates the data in part1.5. Updates the database by using a new ContosoEntities context object named context2.You need to update the database with the changed data from part1. What should you do? A. Add the following code segment before calling SaveChanges() on context2:context2.ApplyCurrentValues("Parts", part1);B. Add the following code segment before calling SaveChanges() on context2:context2.Attach(part1);context2.ApplyCurrentValues("Parts", part1);C. Add the following code segment before calling SaveChanges() on context2:context2.Attach(part1); context2.ObjectStateManager.ChangeObjectState(part1, System.Data.EntitySate.Modified);D. Add the following code segment before calling SaveChanges() on context2:context2.ApplyOriginalValues("Parts", part1); Answer: CExplanation:How to: Apply Changes Made to a Detached Object(http://msdn.microsoft.com/en-us/library/bb896248.aspx)private static void ApplyItemUpdates(SalesOrderDetail originalItem, SalesOrderDetailupdatedItem){using (AdventureWorksEntities context = new AdventureWorksEntities()){context.SalesOrderDetails.Attach(updatedItem);// Check if the ID is 0, if it is the item is new.// In this case we need to chage the state to Added.if (updatedItem.SalesOrderDetailID  $== 0$ ) $\frac{1}{1}$  Because the ID is generated by the database we do not need to// set updatedItem.[SalesOrderDetailID.context.ObjectStateManager.ChangeO](http://msdn.microsoft.com/en-us/library/bb896248.aspx))bjectState(updatedItem, System.Data.EntityState.Added);}else{// If the SalesOrderDetailID is not 0, then the item is not new// and needs to be updated. Because we already added the// updated object to the context we need to apply the original values.// If we attached originalItem to the context// we would need to apply the current values:// context.ApplyCurrentValues("SalesOrderDetails", updatedItem); // Applying current or original values, changes the state// of the attached object to Modified. context.ApplyOriginalValues("SalesOrderDetails", originalItem);}context.SaveChanges();}} QUESTION 159The application must provide a component part list for any product. The component part list must give the quantity of each distinct part that is required to manufacture that product. You need to create a LINQ expression that delivers a a result of type IEnumerable<Tuple<int,Part>> to meet the requirements. Which expression should you use? A. IEnumerable<Tuple<int, Part>> result = part. Children. Distinct() .GroupBy( $p \Rightarrow p$ ).Select( $g \Rightarrow \text{Tuple}.\text{Create}(g.\text{Count}(), g.\text{Key}))$ ;B. IEnumerable<Tuple<int, Part>> result = part.Descendants .GroupBy( $p \Rightarrow p$ ).Select( $g \Rightarrow \text{Tuple}.\text{Create}(g.\text{Count}(), g.\text{Key}))$ ;C. IEnumerable<Tuple<int, Part>> result = part.Descendants .ToDictionary( $c = 0$ ).Select(d = > Tuple.Create(d.Value.Children.Count(), d.Key));D. IEnumerable<Tuple<int, Part>> result = part.Children.GroupBy(p => p).Select(g => Tuple.Create(g.Count(), g.Key));E. IEnumerable<Tuple<int, Part>> result = part.Descendants.Distinct().GroupBy(p => p).Select(g => Tuple.Create(g.Count(), g.Key)); Answer: B QUESTION 160You are developing a new feature that displays an auto-complete list to users as the type color names. You have an existing ContosoEntities context object named contex.To support the new feature you must develop code that will accept a string object named text containing a user's partial input and will query the Colors database table to retrieve all color names that begin with that input.You need to create an Entity SQL (ESQL) query to meet the requirement. The query must not be vulnerable to a SQL injection attack. Which code segment should you use? A. var parameter = new ObjectParameter("text", text + "%"); var result = context.CreateQuery<string>("SELECT VALUE (c.Name) FROM Colors AS c WHERE c.Name LIKE '@text'", parameter);B. var parameter = new ObjectParameter("text", text + "%");var result = context.CreateQuery<string>("SELECT VALUE (c.Name) FROM Colors AS c WHERE c.Name LIKE @text", parameter);C. var parameter = new ObjectParameter("text", text + "%");var result = context.CreateQuery<string>("SELECT (c.Name) FROM Colors AS c WHERE c.Name LIKE @text", parameter);D. var parameter = new ObjectParameter("text", HttpUtility.HtmlEncode(text) + "%");var result = context.CreateQuery<string>("SELECT (c.Name) FROM Colors AS c WHERE c.Name LIKE '@text'@, parameter); Answer: BExplanation:Entity SQL supports two variants of the SELECT clause. The first variant, row select, is identified by the SELECT keyword, and can be used to specify one or more values that should be projected out.Because a row wrapper is implicitly added around the values returned, the result of the query expression is always a multiset of rows.Each query expression in a row select must specify an alias. If no alias is specified,Entity SQL attempts to generate an alias by using the alias generation rules. The other variant of the SELECT clause, value select, is identified by the SELECT VALUE keyword. It allows only one value to be specified, and does not add a row wrapper. A

row select is always expressibl[e in terms of VALUE SELECT, as illustrated in the followi](http://www.itcertvce.com/?p=1048)ng example.ESQL Select( http://msdn.microsoft.com/en-us/library/bb399554.aspx) Want Pass 70-516 Exam At the first try? Come to Braindump2go! Download the Latest Microsoft 70-516 Real Exam Questions and Answers PDF & VCE from Braindump2go,100% Pass Guaranteed Or Full Money Back!

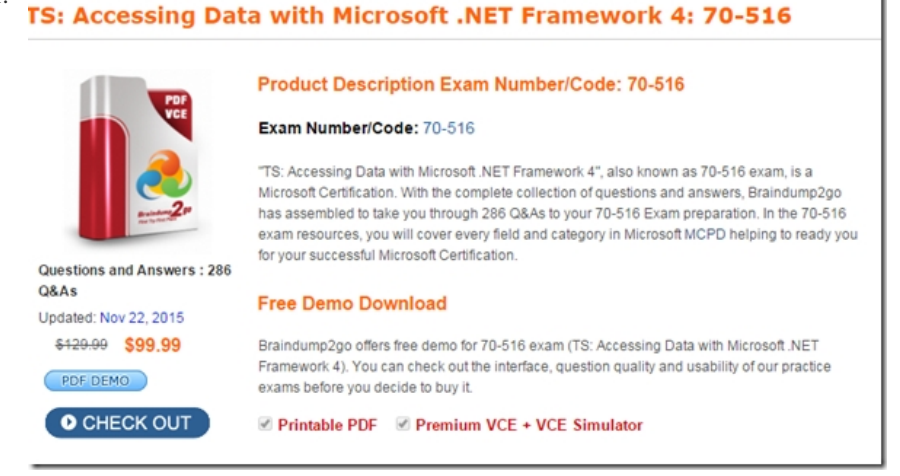

FREE DOWNLOAD: NEW UPDATED 70-516 PDF Dumps & 70-516 VCE Dumps from Braindump2go: http://www.braindump2go.com/70-516.html (286 Q&A)